Energieeinsparung im Gebäudebestand durch Optimierung einer vorhandenen Heizungsanlage ist das Thema einer mehrteiligen Artikelserie. Dabei wird die Anlagentechnik als Gesamtsystem betrachtet, es sollen nicht nur "einzelne Komponenten" verbessert werden.

Ie Ausführungen der ersten drei Tei-<br>Ie haben die komplexen Abhängig-<br>keiten für eine Anpassung der Wär-<br>meleistung einer bestehenden Heizungsanle haben die komplexen Abhängigkeiten für eine Anpassung der Wärmeleistung einer bestehenden Heizungsanlage an den tatsächlichen Wärmebedarf aufgezeigt. Hauptproblem ist, Daten in einer ausreichenden Genauigkeit zusammenzutragen. Bislang galt dies als höchst unwirtschaftliches Unterfangen und damit als unüberwindbare Hürde. Um dieses Vorurteil einzureißen und eine Optimierung unter realen Bedingungen und realer Datenlage zu ermöglichen, wurde an der Fachhochschule Braunschweig/Wolfenbüttel im Auftrag des enercity-Klimaschutzfonds pro-Klima, Hannover, ein Softwaretool entwickelt.

#### **Funktionen der Software**

Das Programm "Optimierung von Heizungsanlagen – Hydraulischer Abgleich" ist eine Arbeitshilfe, um Heizungsanlagen im Bestand hydraulisch abzugleichen. Mit nur wenigen Daten des Gebäudes führt das Programm eine vereinfachte Heizlastberechnung durch. Anschließend werden für die vorhandenen Heizkörper die notwendige Übertemperatur und die optimale Temperaturspreizung der gesamten Heizungsanlage berechnet. Aus dem resultierenden Volumenstrom und einer vereinfachten Rohrnetzgeometrie berechnet das Programm die erforderliche Förderhöhe der Umwälzpumpe und die zur Voreinstellung der einzelnen Thermostatventile benötigten  $k_v$ -Werte. Dazu sind folgende Funktionen implementiert:

● Einfache, aber zugleich ausreichend genaue Ermittlung der Heizlast der einzelnen Räume

● Bestimmung des thermisch ungünstigsten Heizkörpers

● Berechnung der benötigten Übertemperatur für den thermisch ungünstigsten Heizkörper

● Auswahl einer geeigneten Auslegungs-

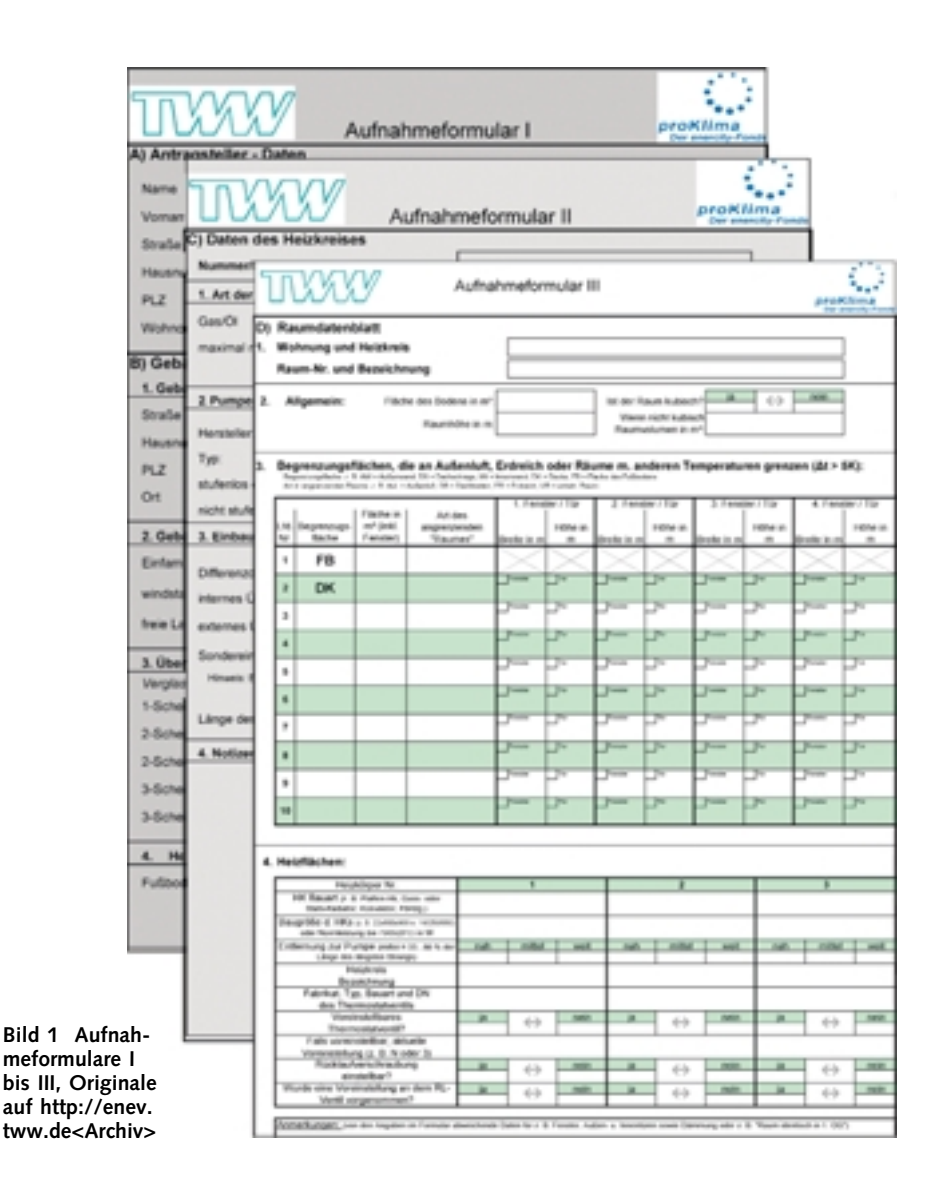

## **Teil 4: Softwarelösung und Praxisbeispiel**

# **Optimierung von Heizungsanlagen**

Vorlauftemperatur unter Berücksichtigung des Wärmeübertragerkennwertes und der Thermostatventile

● Ermittlung der Auslegungsvolumenströme der einzelnen Heizflächen für die gewählte Vorlauftemperatur

● Berechnung der optimal einzustellenden Restförderhöhe, aber gleichzeitig Berücksichtigung der real einstellbaren Restförderhöhe der Pumpe oder eines Differenzdruckreglers

● Bestimmung des k<sub>v</sub>-Werts der einzelnen Thermostatventile

● Vorschlag Differenzdruckregler einzusetzen falls erforderlich

#### **Datenerfassung und Eingabe**

Die zur Berechnung benötigten Ausgangsdaten werden mit Hilfe von drei Aufnahmeformularen vor Ort aufgenommen (Bild 1). Mit dem Aufnahmeformular I werden allgemeine Daten, wie die Adressen von Gebäude und Ansprechpartner erfasst. Des Weiteren werden allgemeingültige Angaben für die vom Programm durchzuführende Heizlastberechnung abgefragt, z. B. die Lage des Gebäudes, das Gebäudebaujahr und der überwiegend verwendete Fenstertyp. Das Aufnahmeformular II fragt die Daten zum Heizkreis ab und muss

für jeden im Gebäude vorhandenen Heizkreis, der eine eigene Pumpe bzw. einen eigenen Strangdifferenzdruckregler besitzt, separat ausgefüllt werden. Die Daten im Einzelnen:

● Art der Wärmeerzeugung: Gas-/Ölkessel oder Fernwärme

● Angabe der maximal möglichen Kesselvorlauftemperatur bzw. bei Fernwärmesystemen der einzuhaltenden Vorund Rücklauftemperaturen

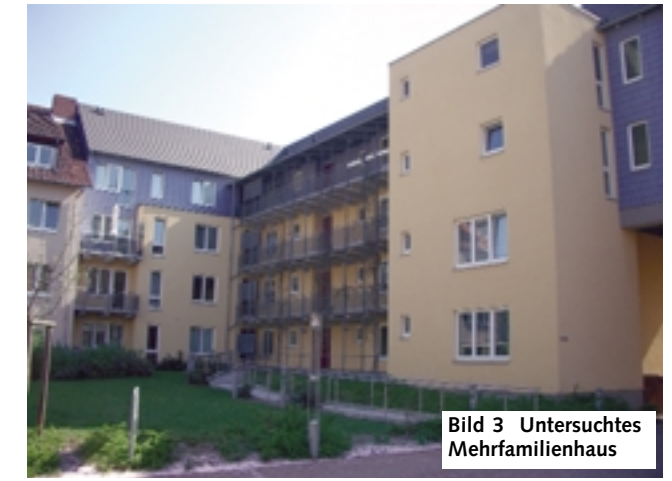

● Eingesetzte Umwälzpumpe: Hersteller, Typ und Angaben über die Förderhöhe und Einstellmöglichkeit (stufenlos oder stufig) ● am evtl. vorhandenen Differenzdruckregler eingestellter Differenzdruck

● am evtl. vorhandenen Überströmventil (im Kessel integriert oder extern) eingestellter Ansprechdruck

● Aufnahme von vorhandenen Sonderbauteilen wie Schwerkraftbremsen, Wärmemengenzähler usw.

● (Geschätzte) Länge des längsten Strangs (Summe aus Vor- und Rücklauf) im Heizkreis

Das Aufnahmeformular III muss für jeden zu beheizenden Raum, der Heizkörper ent-

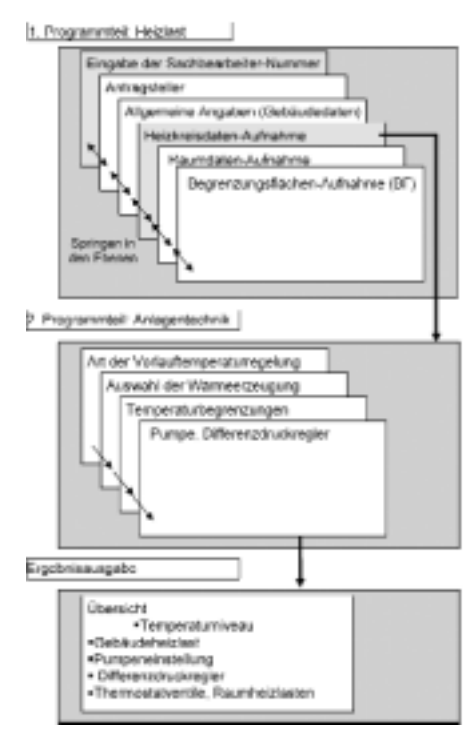

**Bild 2 Gliederung des Programms in verschiedene Ebenen**

hält, ausgefüllt werden. Neben allgemeinen Angaben zum Raum, wie z. B. der Raumgrundfläche, müssen für die spätere Heizlastberechnung alle Begrenzungsflächen des Raumes aufgenommen werden, die an Außenluft, Erdreich oder Räume mit deutlich abweichenden Temperaturen grenzen. Zum Schluss werden Angaben zu den vorhandenen Heizflächen abgefragt. Um die in Aufnahmeformular III geforderten Grund- und Außenwandflächen möglichst einfach und schnell erfassen zu können, empfiehlt sich der Einsatz von Laser-Entfernungsmessgeräten. Diese erlauben eine schnelle und einfache Längenermittlung und berechnen automatisch Flächen und Volumen.

Bei der Dateneingabe in das Programm werden die Daten in einzelnen Masken entsprechend der Aufnahmeblätter abgefragt. Im Programm wird zwischen der Eingabe von Gebäudedaten (1. Programmteil: Heizlast) und Anlagentechnik (2. Programmteil: Anlagentechnik) differenziert (Bild 2). Für die Heizlastberechnung sind Angaben über Wandaufbauten und daraus resultierende U-Werte zu machen. Im Gebäudebestand liegen in der Regel keine genauen Werte vor. Im Programm sind daher in Abhängigkeit von der Baualtersklasse Standard U-Werte hinterlegt, die aber bei bekannten Werten überschrieben werden können. Ein Vergleich der vereinfachten Raumheizlastberechnung mit einer ausführlichen Heizlastberechnung nach DIN 4701-1 wurde in begleitenden Untersuchungen durchgeführt [1]. Es zeigte sich eine ausreichend gute Übereinstimmung.

#### **Reales Berechnungsbeispiel**

Das untersuchte Mehrfamilienhaus (Bild 3) wurde 1998 erbaut und hat vier Etagen mit insgesamt 18 Wohneinheiten. Die Versor-

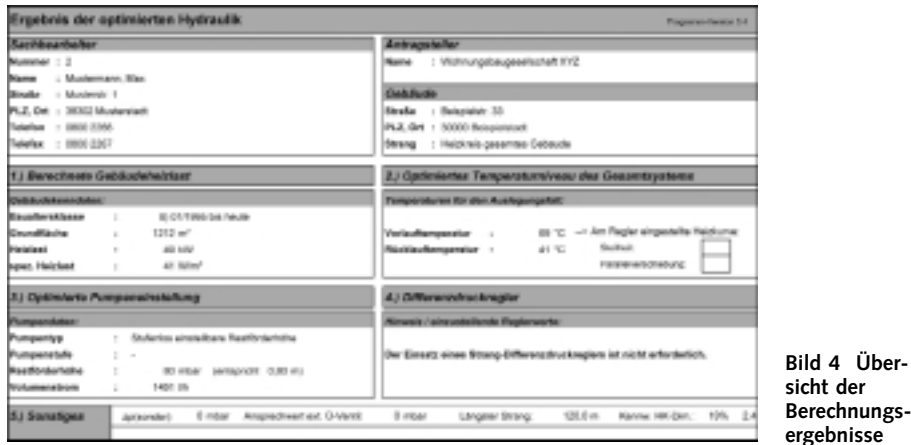

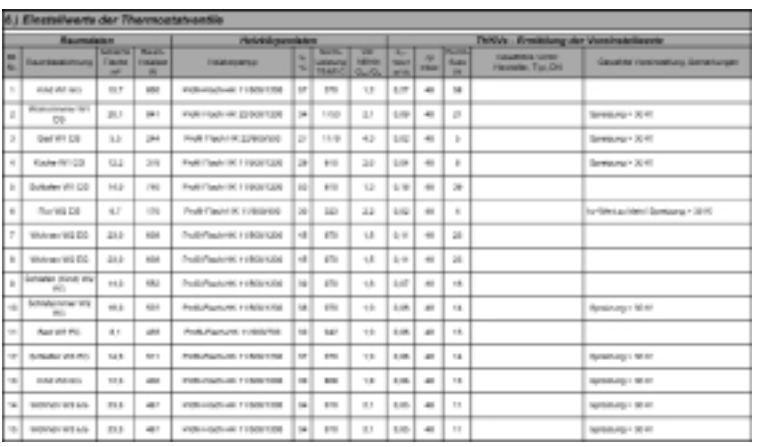

gung erfolgt über Fernwärme, der sekundäre Heizkreis ist durch einen Platten-Wärmeübertrager vom Fernwärmenetz entkoppelt und besitzt eine differenzdruckgeregelte Pumpe und hat eine außentemperaturabhängige Vorlauftemperaturregelung. Die bei der Bestandsaufnahme vor Ort erfassten Daten wurden in das Programm übertragen und zum Teil mit Herstellerdaten ergänzt (Pumpenkennlinie, Vorgaben des Fernwärmeversorgers etc.). Die Bilder 4 und 5 zeigen die Ergebnisse der Programmberechnung. Die erste Seite der Berechnungsergebnisse (Bild 4) enthält die Heizlast des Gebäudes, die einzustellende Auslegungs-Vorlauftemperatur und die daraus resultierende Auslegungs-Rücklauftemperatur sowie die vorzunehmenden Pumpen- bzw. Differenzdruckregler-Einstellungen. Weiterhin wird das für das gesamte Gebäude gemittelte Verhältnis von Norm-Heizkörperleistung (bei 75/65/t<sub>Raum</sub>) zur Auslegungs-Raumheizlast angegeben. Die folgenden Seiten (Bild 5) enthalten Informationen zu den Heizflächen. Wichtigster Kennwert hier ist neben der berechneten Raumheizlast der am Thermostatventil einzustellende  $k_{V}$ -Wert bzw. Druck und Volumenstrom am einzelnen Ventil. Wei-

tere Informationen sind die sich einstellende Auslegungs-Rücklauftemperatur und das Verhältnis aus Norm-Heizkörperleistung bei 75/65/t<sub>Raum</sub> und Auslegungs-Raumheizlast.

**Bild 5 Ergebnisse der Berechnung**

Angaben zu Hersteller und Typ des vor Ort vorhandenen bzw. des zu installierenden Thermostatventils werden manuell in den Ausdruck der Ergebnisse eingetragen. Anhand von Herstellerunterlagen wird eine Voreinstellung gewählt, so dass der berechnete  $k_V$ -Wert erreicht wird (im Handbuch zum Programm gibt es eine Zusammenstellung der Daten der üblichsten voreinstellbaren Thermostatventile). Die Einstellung der Thermostatventile vor Ort erfolgt dann auf Basis der Liste. Sie dient nach der Einregulierung der Anlage zur Dokumentation der ausgeführten Arbeiten und ist wichtiger Bestandteil eines Qualitätssicherungskonzepts.

### **Vergleich mit ausführlicher Rohrnetzberechnung**

Im Folgenden soll aufgezeigt werden, dass die Ergebnisse der Programmberechnung trotz der gemachten Vereinfachungen ausreichend genau sind. Durch vorhandene Grundrisspläne und ein Strangschema (Bild 6) mit Rohrdimensionen konnte für das Gebäude parallel eine exakte Rohnetzberechnung durchgeführt werden. Für beide Rechenwege wurden die Werte für die Restförderhöhe der Pumpe, die Raumheizlasten und die Heizkörpernormleistungen identisch verwendet. Die ausführliche Rohrnetzberechnung mit exakter Topologie und einzelnen Teilstrecken liefert als Ergebnis auch die für die Thermostatventile benötigten k<sub>v-</sub>Werte und die daraus resultierenden Voreinstellungen. Bild 7 zeigt, wie stark und wie häufig die (gestuften) Voreinstellungen der vereinfachten Programmberechnung von denen aus der ausführlichen Rohrnetzberechnung abweichen.

Das Programm zur Optimierung von Heizungsanlagen führte in 87 von 107 Fällen (81 %) zu gleichen Voreinstellungen wie die ausführliche Rohrnetzberechnung. In 16 Fällen (15 %) führt die vereinfachte Berechnung mit dem Programm zu einer um eine Stufe zu kleinen Voreinstellung, in vier Fällen zu einer um eine Stufe zu großen Voreinstellung. Eine zu kleine Voreinstellung bedeutet theoretisch, dass es in den betreffenden Räumen nicht mehr ausreichend warm wird. Wegen der an mehreren Stellen in der Berechnung immer noch vorhandenen Sicherheiten (z. B. U-Werte, nicht berücksichtigte interne Wärmegewinne), ist in der Praxis eine fühlbare Unterversorgung bei einer geringfügig zu kleinen Voreinstellung eher unwahrscheinlich.

Der Vergleich an zwei realen Mehrfamilienhäusern zeigt, dass die vereinfachten Annahmen ausreichend genau sind. Auf die genaue Rohrnetzaufnahme, die bei Bestandsgebäuden – wenn überhaupt – nur mit größtem Aufwand möglich ist, kann also ohne große Einbußen in der Berechnungsqualität verzichtet werden. Die Einordnung der Heizkörper in drei Entfernungszonen (siehe Teil 3) führt in Verbindung mit den exakt bestimmten Volumenströmen der einzelnen Heizkörper zu ausreichend genauen  $k_{V}$ -Werten und Voreinstellungen.

## **Vergleich mit überschlägigem Verfahren**

Zusätzlich wurde ein überschlägiges Verfahren mit der ausführlichen Berechnung verglichen [3]. Dieses kommt aufgrund seiner Einfachheit auch ohne Softwareunterstützung aus. Die Heizlastberechnung erfolgt für alle Räume anhand einer fest vorgegebenen grundflächenbezogenen Heizlast von 40 W/m<sup>2</sup> (Gebäude mit mehr als zwei Wohnungen, Baujahr 1998, NEH). Der

Auslegungsvolumenstrom der einzelnen Räume wird mit einer gewählten Spreizung von 20 K bestimmt. Eine Rohrnetzberechnung erfolgt nicht, statt dessen wird mit einem einheitlichen Druckabfall von 100 mbar über jedem Thermostatventil gerechnet (siehe Beispiel in [3]). Unter diesen Randbedingungen wurden die k<sub>v</sub>-Werte und Voreinstellungen für die Thermostatventile bestimmt. Bild 8 zeigt die Abweichungen gegenüber der ausführlichen Rohrnetzberechnung.

Für das Beispiel zeigt sich, dass sich mit dem EDV-Programm der erwartete Qualitätssprung in der Berechnung einstellt. Bei dem überschlägigen Verfahren ist die Anzahl der Abweichungen größer, auch weichen wesentlich mehr Einstellungen um zwei Stu-

günstig angenommen. Dies ist in der Praxis allerdings nicht zu erwarten. Der Anwender des Verfahrens hätte beispielsweise auch mit einer flächenbezogenen Heizlast von 70 W/m<sup>2</sup> rechnen können, da es sich hier nicht um ein spezielles Niedrigenergiehaus, sondern um ein "normales" Mehrfamilienhaus neueren Baujahrs handelt. In der Praxis wäre für das Gebäude von 1998 ggf. auch eine geringere Spreizung als 20 K gewählt worden, da 5, 10, 15 und 20 K zur Auswahl stehen. Legt man 70 W/m2 und 10 K zu Grunde, dann wären die Abweichungen des überschlägigen Verfahrens noch weit größer. Die überwiegend zu großen Voreinstellungen ermöglichten ein Verschwendungspotenzial und können zu erhöhten Verbräuchen führen.

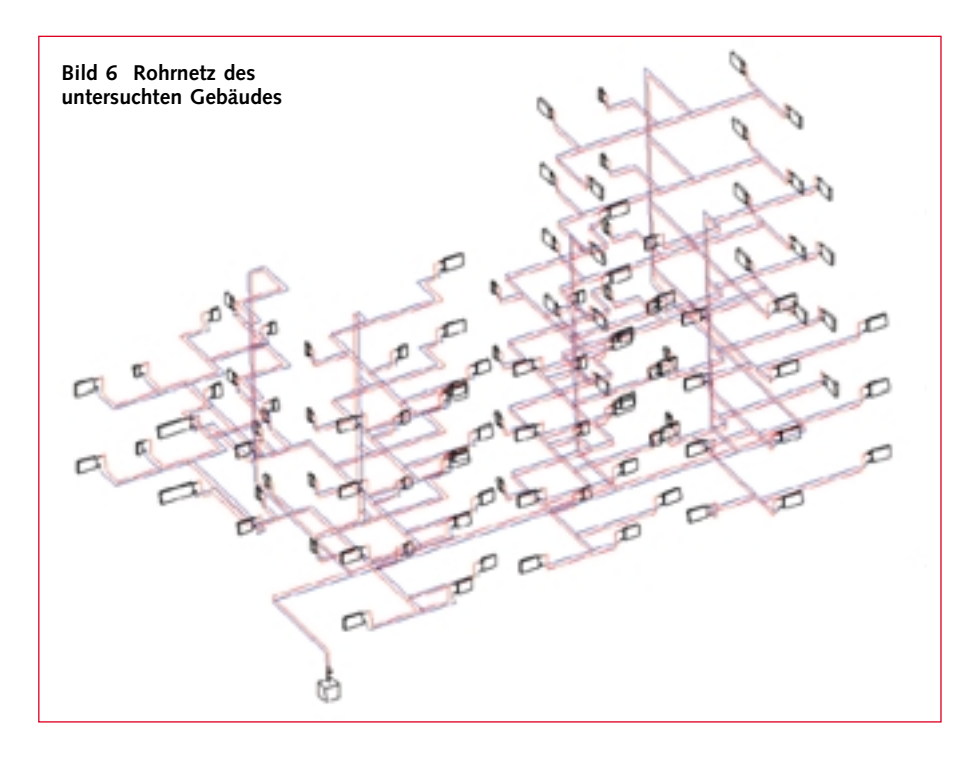

fen ab. Nur noch 39 % aller Voreinstellungen stimmen mit der ausführlichen Rohrnetzberechnung überein. Die um zwei Stufen zu kleinen Voreinstellungen können in der Praxis zu Nutzerbeschwerden führen, mit der Gefahr, dass mit einer Erhöhung der Pumpenleistung oder der Vorlauftemperatur reagiert wird, wodurch der gesamte Einstellaufwand dann in Frage gestellt werden muss.

Dem Vorteil eines verringerten Aufwandes zur Bestimmung der Voreinstellungen steht der Nachteil größerer Ungenauigkeit gegenüber (diese steigt mit der Ausdehnung des Rohrnetzes und minimiert sich im Einfamilienhaus). Bei der Beispielrechnung mit dem überschlägigen Verfahren haben die Autoren die wählbaren Parameter jeweils

Das geschilderte Problem der Fehleinschätzung der Volumenströme und damit die Wahl unpassender Thermostatventile ist nach Einschätzung der Autoren generell bei allen vereinfachten Berechnungen eines hydraulischen Abgleichs anzutreffen. Eine Heizlastberechnung nach Grundfläche mit konstanter flächenbezogener Last bildet die realen Verhältnisse ebenso wenig ab wie die Annahme, dass Heizkörper in der Praxis passend zur Raumheizlast dimensioniert wären. Nur dann würden sich konstant im gesamten Gebäude ähnliche Spreizungen einstellen. In der Realität schwanken die Heizlasten und Überdimensionierungen so stark, dass sich innerhalb eines Mehrfamilienhauses Spreizungen von knapp unter 10 bis über 45 K ergeben (siehe auch Bilder 4

und 5). Dennoch: Gegenüber der gängigen Praxis, dass überhaupt nichts eingestellt wird, ist die Anwendung eines überschlägigen Verfahrens bezogen auf die energetische Effizienz und das Bewusstsein der Handwerker allerdings schon mehr als ein Meilenstein.

## **Berechnungsstrategie des Programms**

In den vorangegangenen Teilen dieser Artikelserie wurden die Systemzusammenhänge und Berechnungsmethoden sehr ausführlich beschrieben. Nachfolgend wird die konkrete Umsetzung im Programm verdeutlicht.

#### **Auslegungs-Vorlauftemperatur**

Zunächst werden die Heizkörper-Normleistungen  $\dot{Q}_{HK,76/65/20}$  und Auslegungs-Raumheizlasten Ö<sub>Raum,A</sub> für die einzelnen Räume ermittelt. Anhand des Verhältnisses aus benötigter Raumheizlast und der auf die gewünschte Raumtemperatur umgerechneten Heizkörperleistung Q<sub>HK,76/65/tRaum</sub> wird der thermisch ungünstigste Heizkörper bestimmt und die erforderliche Übertemperatur ∆t<sub>in</sub> berechnet. Im Vorlauftemperaturbereich\* t<sub>VA</sub> = 50 bis 90 ºC werden dann alle theoretisch möglichen Spreizungen für den thermisch ungünstigsten Heizkörper berechnet. Anschließend werden alle Spreizungen verworfen, die für den thermisch ungünstigsten Heizkörper zu einem Wärmeübertragerkennwert unter 0,2 führen, um eine akzeptable Regelgüte zu erhalten. Kleinere Spreizungen würden zudem den Volumenstrom und damit die Druckverluste unzulässig erhöhen. Ebenso werden Spreizungen größer 25 K (dies betrifft nicht die Spreizung einzelner Heizkörper) wegen der starken Temperaturschichtungen im Heizkörper gestrichen. Auch sind viele Wandkessel aufgrund eines Mindestvolumenstromes nicht in der Lage, ihre volle Leistung bei einer Spreizung von mehr als 25 K abzugeben.

Sollten keine Wertepaare übrig bleiben, wird eine Systemspreizung über der 25-K-Grenze zugelassen. Es obliegt dem Programmnutzer, zu prüfen, ob der Wärmeerzeuger in der Lage ist, eine Systemspreizung von mehr als 25 K zu fahren. Aus den verbleibenden Datenpaaren werden ansch-

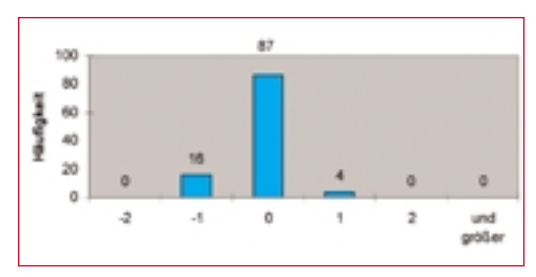

**Bild 7 Vergleich der Programmberechnung mit der ausführlichen Rohrnetzberechnung**

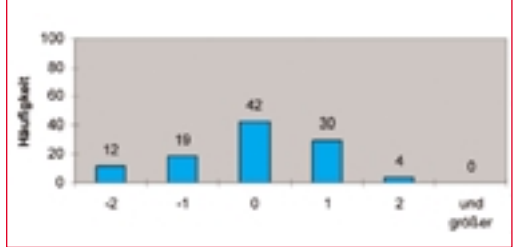

**Bild 8 Vergleich des überschlägigen Verfahrens mit der ausführlichen Rohrnetzberechnung**

ließend alle Wertepaare gestrichen, die zu Thermostatventilen mit  $k_{V}$ -Werten kleiner als 0,02 m<sup>3</sup>/h führen (Wertepaare mit großen Spreizungen). Dieser Wert kann mit den auf dem Markt verfügbaren feinstvoreinstellbaren THKVs bei der kleinsten Voreinstellung gerade noch erreicht werden. Bei der Berechnung von realen Anlagen stellte sich heraus, dass Räume mit extrem kleinen Heizlasten fast immer zu Problemen mit der Einhaltung des geforderten  $k_{1}$ -Wertes führen, weil bei den vorgegebenen Randbedingungen der minimal mögliche k<sub>v</sub>-Wert mit verfügbaren Thermostatventile nicht mehr eingehalten werden kann. Im Programm wird daher bei Heizkörpern, die eine Raumheizlast von weniger als 230 W abdecken, keine Überprüfung des  $k_v$ -Wertes durchgeführt. Aus den verbleibenden Spreizungen wird die maximale ausgewählt, um den größten Wärmeübertragerkennwert zu erhalten.

#### **Bestimmung der Restförderhöhe**

Bei einer einheitlichen Heizkörperauslegung (siehe Teil 3) ist derjenige Heizkörper der hydraulisch ungünstigste, der am Ende des längsten Strangs angeordnet ist. Aus dem Druckverlust dieses Stranges und der Vorgabe einer Ventilautorität von  $a<sub>v</sub> = 0,3$  lässt sich die benötigte Mindest-Restförderhöhe berechnen.

Bei einer nicht einheitlichen Auslegung kann aufgrund fehlender Informationen über das Rohrnetz der hydraulisch ungünstigste Heizkörper praktisch nicht bestimmt werden. In diesem Fall wählt man den Druckverlust über den Thermostatventilen so hoch, dass dem Druckverlust im Rohrnetz keine Bedeutung mehr zukommt. Die Ventile werden mit einer hohen Ventilautorität von  $a_V = 0.5$  ausgelegt. Der Nachteil einer erhöhten Pumpförderleistung und Stromaufnahme muss in Kauf genommen werden. Liegt die erforderliche Restförderhöhe ∆perf,min im einstellbaren Bereich der Pumpe bzw. des Differenzdruckreglers, wird der berechnete erforderliche Wert als tatsächliche Druckerhöhung  $\Delta p_{\text{tats}}$ verwendet. Für den Differenzdruckregler beträgt der minimale Einstellwert jedoch 50 mbar, kleinere Werte können an marktüblichen Geräten nicht eingestellt werden.

Ist die Restförderhöhe z. B. aufgrund einer bereits vorhandenen bzw. werksseitig im Kessel integrierten Pumpe fest vorgegeben, wird zunächst überprüft, ob die vorhandene Restförderhöhe größer als die benötigte Restförderhöhe ist. Ist dies nicht der Fall, muss die Pumpe ge-

tauscht werden – in der Praxis tritt dieser Fall jedoch sehr selten ein. In anderen Fällen ist die vorhandene Druckerhöhung maßgeblich für das Netz. Wenn die feste Druckerhöhung sehr groß ist, wird ggf. ein zusätzlicher zentraler Differenzdruckregler vorgeschlagen, um die Thermostatventile zu entlasten. Ist ein Überströmventil vorhanden, dessen Ansprechdruck unter der Pumpenförderhöhe liegt, gilt der am Überströmventil eingestellte Ansprechdruck als  $\Delta p_{\text{tats}}$ 

Der Differenzdruck an den Thermostatventilen wird in Abhängigkeit der zonalen Einteilung (siehe Teil 2) berechnet. Zusammen mit dem Volumenstrom lassen sich die  $k_{V}$ -Werte bestimmen.

#### **Kostenfreies Programm**

Der im Versorgungsgebiet der Stadtwerke Hannover AG angesiedelte enercity-Fonds proKlima fördert im Rahmen seines Breitenförderprogramms "Energetische Modernisierung von Wohngebäuden" den Hydraulischen Abgleich von Heizungsanlagen. Das hier vorgestellte Programm wird seit Juli 2003 von proKlima in Hannover kostenlos an Handwerksbetriebe abgegeben. Eine direkte Downloadmöglichkeit gibt es im Internet unter dem Link: http://www. proklima-hannover.de/html/infopool/pro gramm\_download.htm

Das von der deutschen Bundesstiftung Umwelt (DBU) geförderte Projekt "Optimus" (Optimierung von Heizungssystemen durch Information und Qualifikation zur nachhaltigen Nutzung von Energieeinsparpoten-

<sup>\*</sup> Falls der Wärmeerzeuger z. B. nur 75 °C liefern kann, wird der Bereich auf maximal 75 °C statt 90 °C begrenzt. Wird die Auslegungsvorlauftemperatur fest vorgegeben, kann mit bis zu 110 °C gerechnet werden.

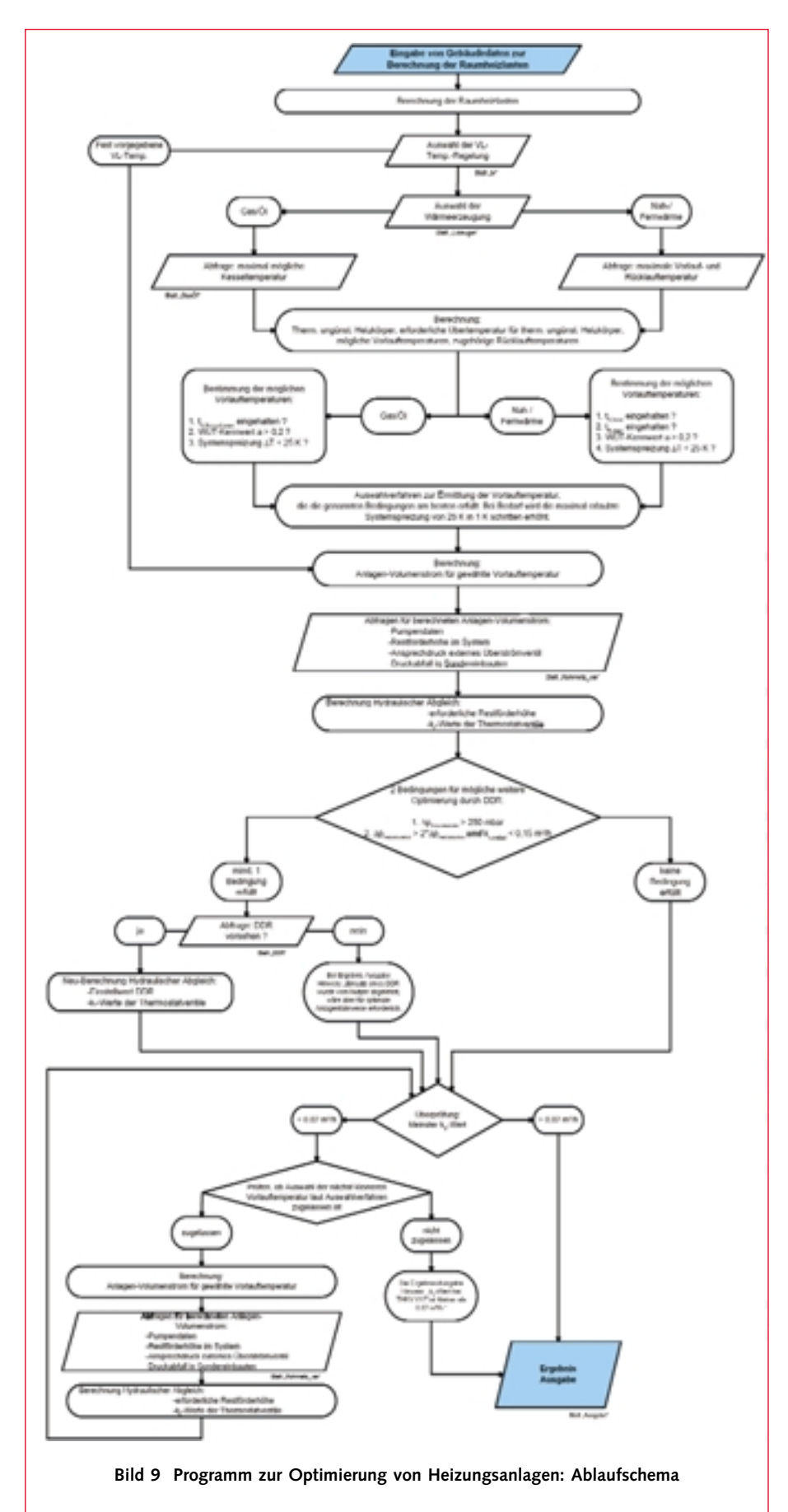

zialen) hat die Software in enger Zusammenarbeit mit proKlima weiterentwickelt. Momentan wird sie zur Optimierung von 30 Ein- und Mehrfamilienhäusern unterschiedlicher Baualtersklassen von ausführenden Betrieben in der Praxis eingesetzt. Durch ein begleitendes Messprogramm sollen in der aktuellen Heizperiode die erwarteten Energieeinsparungen wissenschaftlich nachgewiesen werden.

*Die Artikelserie Optimierung von Heizungsanlagen wird fortgesetzt mit Teil 5: Wertanalyse – ein Verfahren zur Anlagenoptimierung im Bestand.*

#### **Literatur**

[1] Sobirey, Marco: Evaluierung und Weiterentwicklung eines Programms zur hydraulischen Optimierung. Diplomarbeit an der Fachhochschule Braunschweig/ Wolfenbüttel. 2003

[2] Handbuch zum Programm "Optimierung von Heizungsanlagen – Hydraulischer Abgleich". TWW e. V. und proKlima GbR. 2003

[3] Überschlägiges Verfahren zur Ermittlung von Voreinstellungen bzw. k<sub>V</sub>-Werten nach der Wilo Tipps und Tricks Broschüre "Optimierung von Heizungsanlagen" und nach der vom Christiani-Verlag vertriebenen und von Wilo-Brain herausgegebenen Broschüre mit dem Titel "Heizungsanlagen optimieren! Hydraulischer Abgleich, Pumpenregelung, Druckhaltung und mehr".

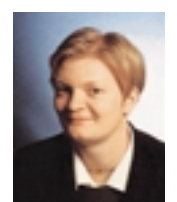

Die Autorin Dipl.-Ing. (FH) **Kati Jagnow** ist selbständige Ingenieurin der TGA, Wernigerode, E-Mail: kati.jagnow@fh-wolfen buettel.de

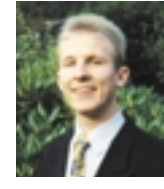

Der Autor Dipl.-Ing. (FH) **Christian Halper** ist Mitarbeiter am IWO, Hamburg

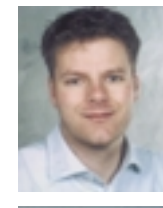

Der Autor Dipl.-Ing. (FH) **Tobias Timm** ist Mitarbeiter beim enercity-Klimaschutz-

fonds proKlima in Hannover

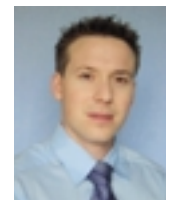

Der Autor Dipl.-Ing. (FH) **Marco Sobirey** ist Mitarbeiter bei Avacon, Helmstedt